# **Marketingkontakte | Kunde**

Anzeige aller Marketingkontakte zum Kunden, sodass hier nachvollzogen werden kann, bei welchen Aktionen der Kunde mitgemacht hat. Diese können dem Kunden aus verschiedenen Bereichen zugewiesen werden. Ein Marketingkontakt kommt immer dann zustande, wenn ein Kunde aufgrund einer von dem Unternehmen durchgeführten Marketingaktion mit dem Unternehmen in Kontakt tritt. Ein Marketingkontakt findet auch dann bereits statt, wenn noch keine direkte Kaufabsicht besteht. D. h. ein Kontakt kann auch dann schon bestehen, wenn der Kunde neu angelegt wird oder ein Termin mit einem bereits existierenden Kunden erstellt wird. Ferner wird ein Marketingkontakt erzeugt, wenn der Kunde über einen Serienbrief mit einer Marketingaktion angeschrieben wurde [Gespeicherte Selektionsergebnisse | Auswertungen](https://manual.amparex.com/display/HAN/Gespeicherte+Selektionsergebnisse+%7C+Auswertungen).

Auf der Kundenübersicht sieht man lediglich den letzten Marketingkontakt eines Kunden.

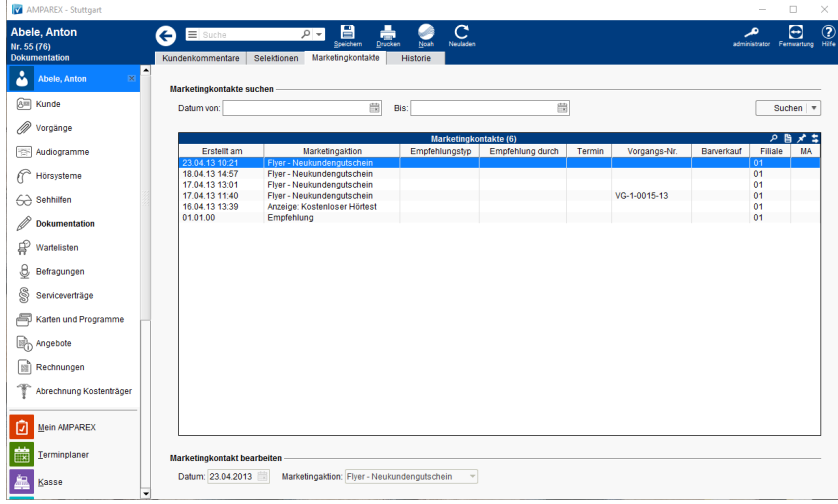

## Funktionsleiste

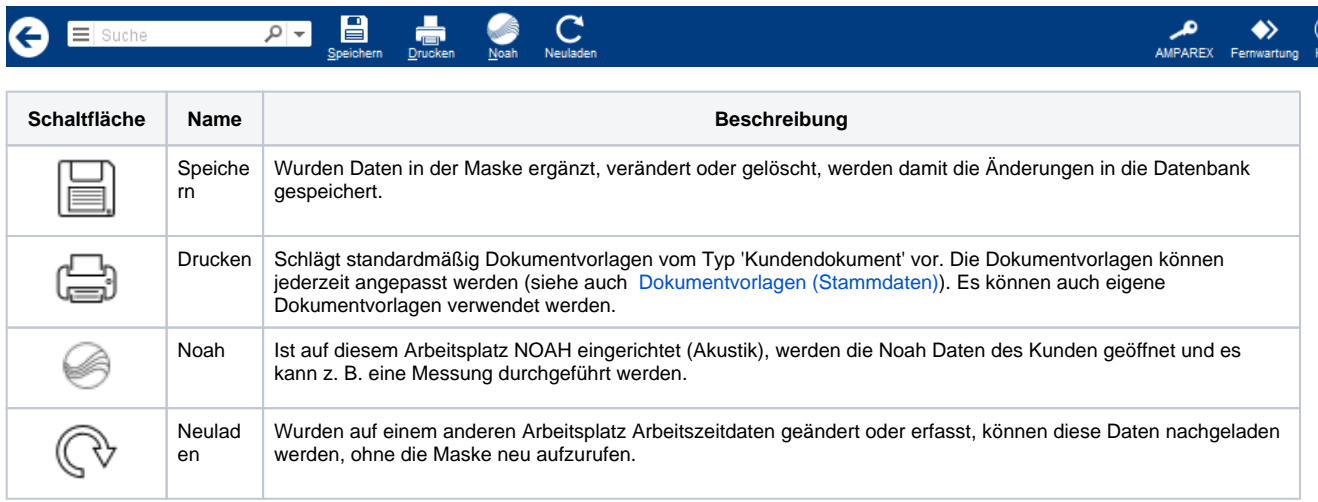

## Maskenbeschreibung

Marketingkontakte können an verschiedenen Punkten in AMPAREX ausgewählt werden. Ein versehentlich ausgewählter (i) Marketingkontakt kann innerhalb von 24h noch geändert werden. Danach nicht mehr. Ein Wechsel ist dann nur nach der Anzahl der Tage, wie lange der Marketingkontakt gültig ist, möglich [Marketing | Filialverwaltung.](https://manual.amparex.com/display/HAN/Marketing+%7C+Filialverwaltung) Davon ausgenommen sind Benutzer der Berechtigungsgruppe 'Administrator', diese dürfen den letzten Marketingkontakt eines Kunden jederzeit ändern.

### **Marketingkontakte suchen**

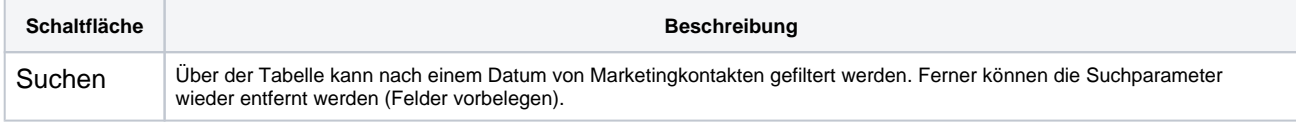

#### **Marketingkontakte bearbeiten**

# **Marketingkontakte | Kunde**

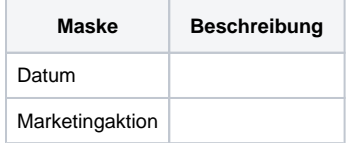

#### **Erstellung eines Marketingkontaktes**

Ein Marketingkontakt kommt immer dann zustande, wenn ein Kunde aufgrund einer von dem Unternehmen durchgeführten Marketingaktion mit dem Unternehmen in Kontakt tritt. Ein Marketingkontakt findet auch dann bereits statt, wenn noch keine direkte Kaufabsicht besteht. D. h. ein Kontakt kann auch dann schon bestehen, wenn der **Kunde neu angelegt** wird oder ein **Termin/Vorgang** mit einem bereits existierenden Kunden erstellt wird. Auch an der **Kasse** kann ein Marketingkontakt stattfinden.

Wir versuchen, Sie möglichst wenig mit der Auswahl eines Marketingkontakts zu belästigen. Zudem steigt die Ungenauigkeit bei statistischen Auswertungen, wenn Sie nachträglich die Auswahl einer Marketingaktion ändern. Daher soll, wenn möglich, ein bestehender Marketingkontakt innerhalb eines gewissen Zeitfensters weiterverwendet werden.

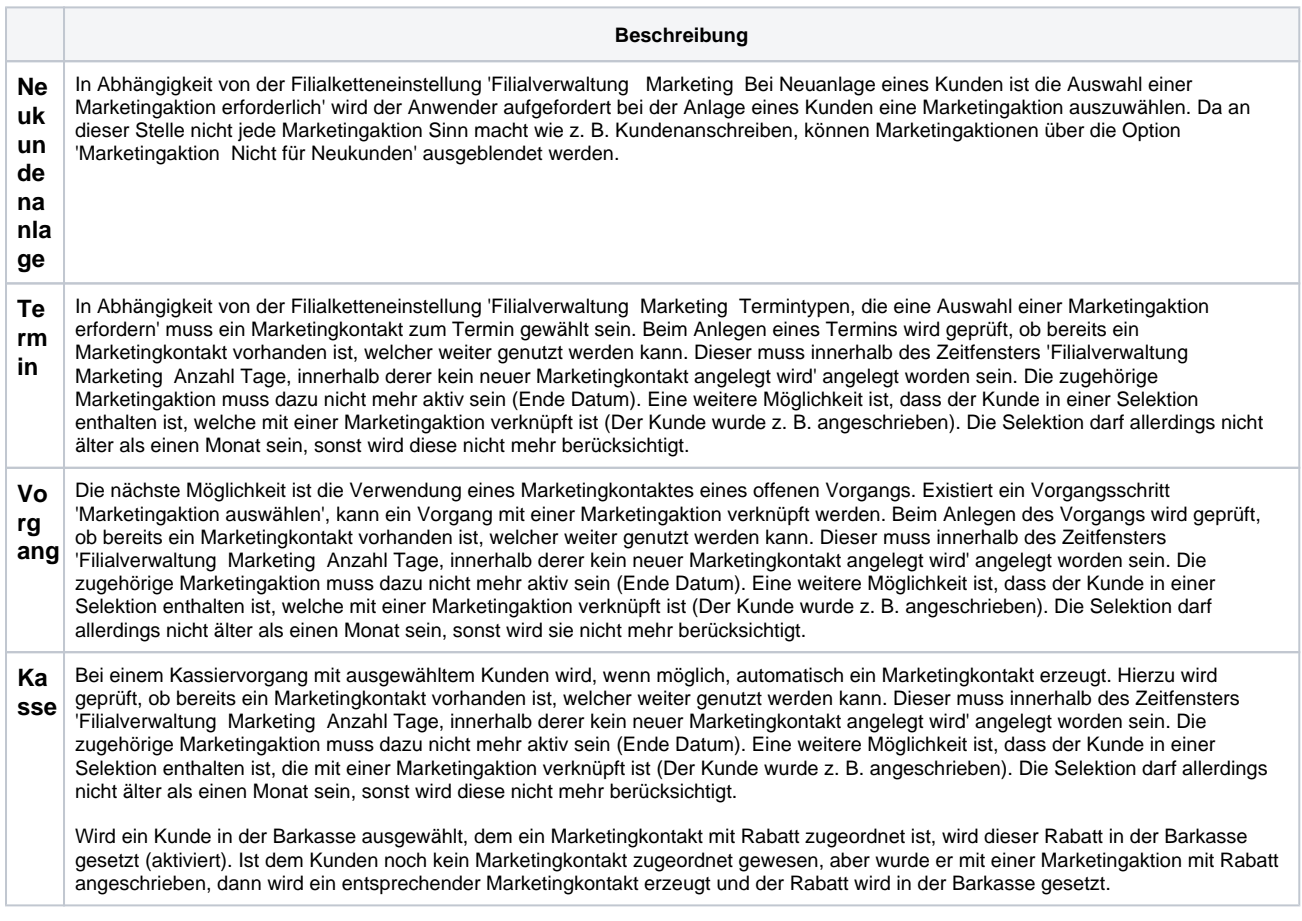

### Siehe auch ...

- [Marketingkontakte | Kunde](https://manual.amparex.com/pages/viewpage.action?pageId=4915760)
- [Marketing | Stammdaten](https://manual.amparex.com/display/HAN/Marketing+%7C+Stammdaten)
- [Gespeicherte Selektionsergebnisse | Auswertungen](https://manual.amparex.com/display/HAN/Gespeicherte+Selektionsergebnisse+%7C+Auswertungen)